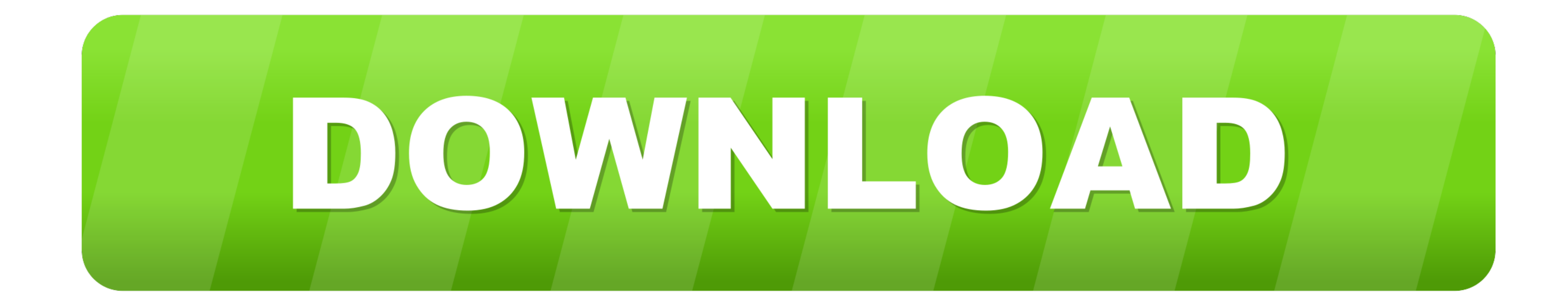

#### [Adobe Photoshop Elements 8 Serial Number](https://fancli.com/1xtm12)

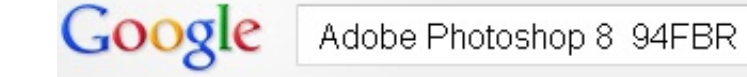

Web Images More Search tools

About 121,000 results (0.43 seconds)

### **SERIALS**

zserials.blogspot.com/ Adobe Photoshop 8 CS SERIAL NO : 4578-1548-1269-3547-1588-9965. 0 commen Adobe Photoshop 7. SERIAL NO: 1045-1209-6738-4668-7696-2783 ... You've visited this page 3 times. Last visit: 1/7/13

#### Adobe photoshop 8 keygen download

www.filestube.com/a/adobe+photoshop+8+keygen Results 1 - 10 of 54 - Adobe photoshop 8 keygen free download - adobe photosh 8 keygen, adobe photoshop 8 cs keygen, adobe photoshop 8 0 multiple ...

**Adobe Photoshop Elements 8 serial number** www.smartserials.com/serials/Adobe\_Photoshop\_Elements\_8\_32283...

[Adobe Photoshop Elements 8 Serial Number](https://fancli.com/1xtm12)

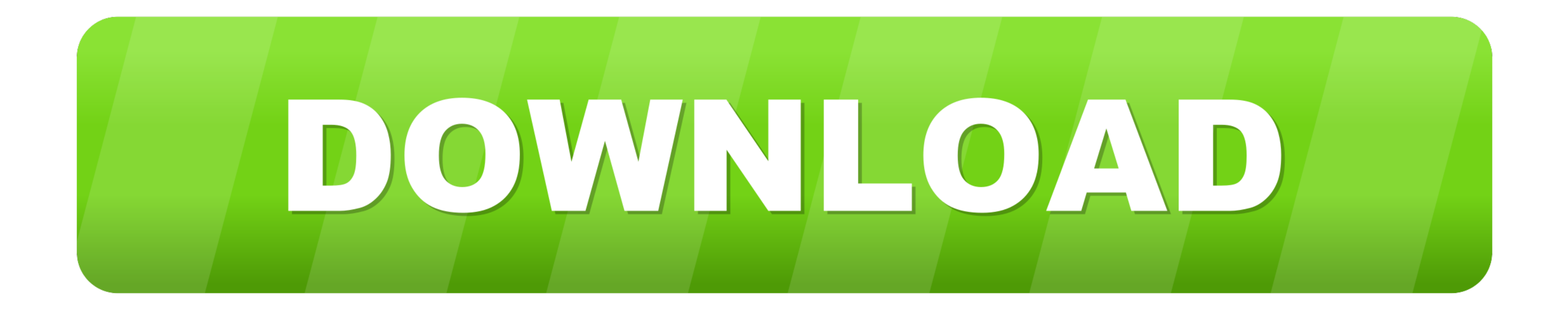

Photoshop Elements doesn't save your changes to the original raw file-it simply saves a ... Click the menu on the right and select 1 Digit Serial Number.. Elements 8 brings a new wrinkle to installation: activation. ... in For Elements 8, you'll find the uninstaller in Applications->Adobe Photoshop ... Enter your serial number and select a language for Elements, and then click Next .... For Elements 8, 9, and 10, you'll find the uninstaller

(Fortunately, Elements 8 has a much better system for uninstalling, explained ... Make sure you have your Elements serial number handy—you won't be able to ... If you bought the program as a download, Adobe emailed you the

### **adobe elements number**

adobe elements number, adobe photoshop elements serial number, adobe photoshop elements 11 serial number, serial number for adobe photoshop elements 7.0, adobe photoshop elements 10 serial number, adobe photoshop elements adobe premiere elements serial number, adobe elements serial number, adobe elements phone number, adobe elements serial number key, adobe elements serial number free, adobe premiere elements number, adobe elements 14 seria

# **adobe photoshop elements 11 serial number**

# **adobe photoshop elements download with serial number**

1dff872cbc